# MODEIN2 AND COLBY: COMPUTER CODES FOR SEDIMENT TRANSPORT COMPUTATIONS

by

v. Miguel Ponce Jesus Lopez-Garcia Daryl B. Simons

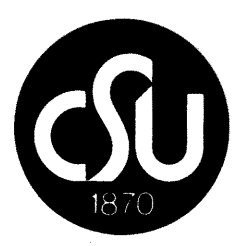

Engineering Sciences

JUL 1 1983

Branch library

Colorado State University Engineering Research Center Fort Collins, Colorado 80523

November, 1976

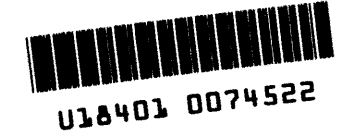

CER76-77VMP-JL-DBS19

## TABLE OF CONTENTS

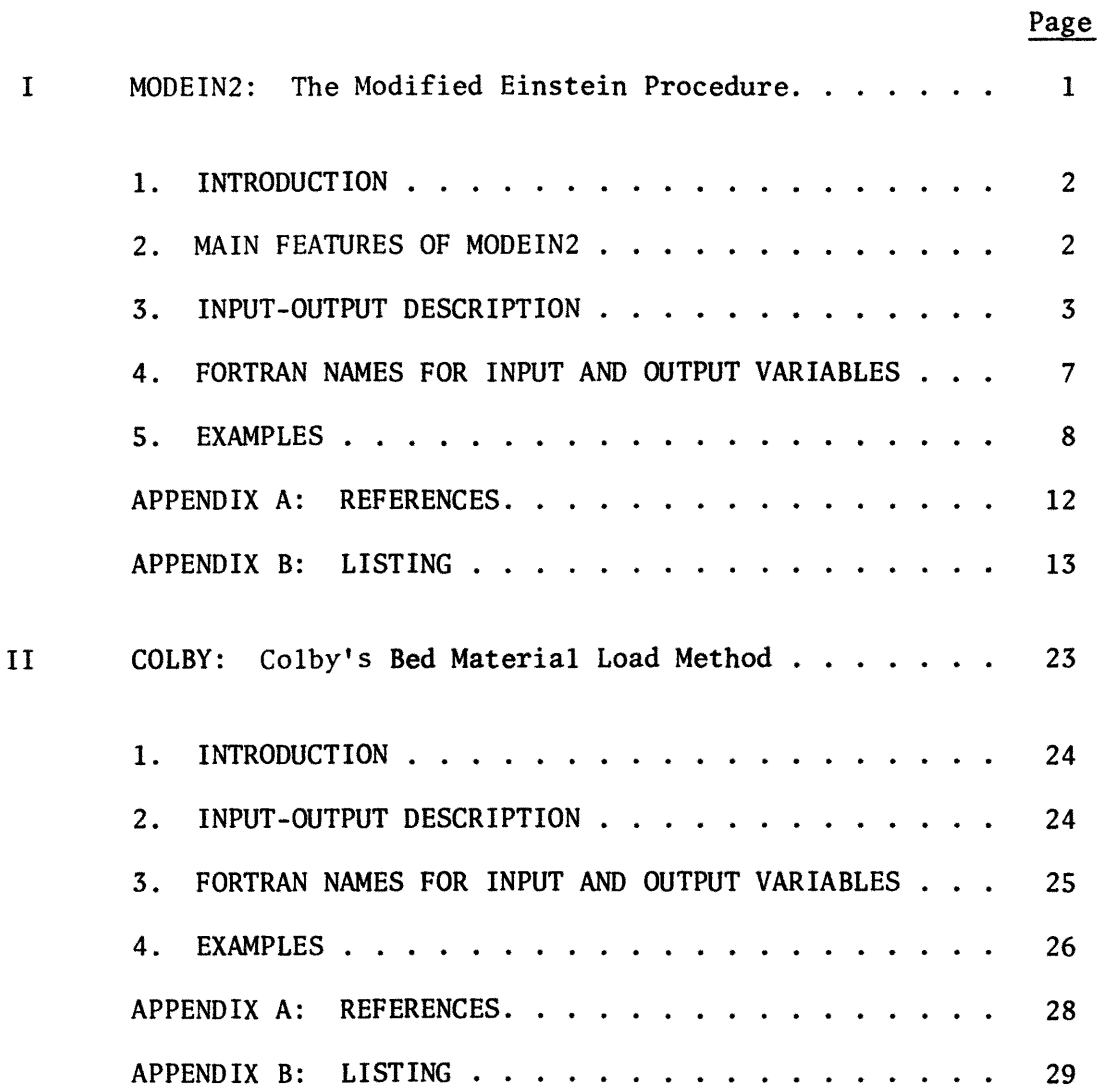

I. MODEIN2:

The Modified Einstein Procedure

## 1. INTRODUCTION

Program MODEIN2 computes the total sediment load and its size distribution in sandbed channels. The procedure used is the Modified Einstein Procedure (MEP) developed by the U.S. Geological Survey [1] and the U.S. Bureau of Reclamation [2,3]. Essentially, the MEP is based on the direct measurement of hydraulic quantities, bed-material size and the suspended load (except within a small distance near the bed) in an alluvial channel. The procedure extrapolates the sediment discharge in the unmeasured zone, thus calculating the total sediment load. The MEP has the same phenomenological structure as Einstein's Bed-Load function [4] with some modifications in the empirical components.

The sediment load computation by the MEP is more accurate than by other computational methods, mainly because the MEP is based on the direct measurement of the hydraulic and sediment transport quantities. This is especially true in sandbed channels where a large proportion of the total sediment load is transported in the sampled zone and is actually measured. The MEP is only applicable where the basic hydraulic and sedimentation parameters have been measured in the field.

## 2. MAIN FEATURES OF MODEIN2

Program MODEIN2 basically follows the computational procedure outlined in reference (2). However, in order to make the program more reliable, two additional features have been included:

1) The calculation of the Rouse number for fractions other than the reference size is based on the correction suggested on reference (3).

2) The integral functions that are used in the procedure are evaluated by using the algorithm developed by Li (5). The method consists of expanding the integral functions in the form of power series.

2

With this approach, the computer time is considerably reduced, and the desired degree of accuracy can be selected by the user to satisfy the needs of a particular problem. In the analysis of several test runs with different values of the convergence parameter CONY, a value of CONY=O.Ol has generally been found to satisfy both accuracy and computer time requirements.

## 3. INPUT-OUTPUT DESCRIPTION

MODEIN2 can be set up to read and analyze as many runs as needed. For each series of runs analyzed at one time, the program provides an option to use either the 1:2 ratio sieve sizes in reference [2] or any other series specified by the user.

The output can be limited to the sedimentation quantities related to total load, or extended to print additional hydraulic parameters and intermediate computational values.

Details of input-output controls follow:

A) NUMBER OF SETS CARD. This is the first card in the input record and contains the value of NDATA in format IS. NDATA is the number of sets to be analyzed at one time. Each set of input data consists of a group of variables related to one observation, as detailed below. It should be emphasized that one observation may relate to the computation of the sediment load in the whole of the cross section or the load in a subsection or a vertical, as the case may be.

This first card is to be followed by the individual sets of input data, each consisting of the following.

B-1) GENERAL DATA CARDS. Two cards should be used for the input of the general data (13 variables in format 8FlO.O).

3

The following names are used for the variables:

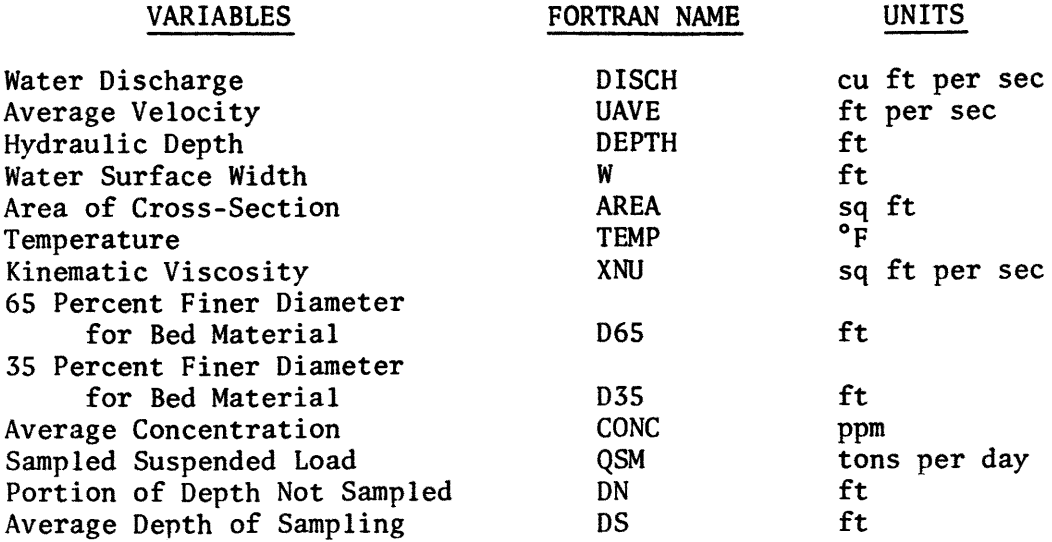

B-2) INPUT-OUTPUT OPTIONS CARD. The values of JIN and JOUT should be punched in format 211 according to the following options:

JIN: Selects the number and range in the size fractions that will be analyzed. ND is the number of fractions. The following options can be used:

JIN=l The size fractions utilized in reference (2) will be used. In this case, the first two size fractions will be used and the third one deleted, hence resulting in ND=lO

JIN=2 The size fractions mentioned in reference (2) will also be used, but the first two size fractions will be deleted and the third one used instead, resulting in ND=9.

JIN=3 The user has the option of specifying the number and range of the size fractions to be computed, up to nine fractions. If this option is chosen, then ND should be read immediately after the inputoutput card, in format II. Also, changes in the data arrays should be made, as will be detailed below (see B-3).

JOUT: Selects the type of output desired. The following options can be used for JOUT:

JOUT=l In this case, the output will consist of the general data, the check on convergence of Z prime and the final results in 20 columns, as follows:

1) Geometric mean diameter, in ft<br>2) PSI 2) PSI<br>3) PHI 3) PHI shear<br>4) Percentage 4) Percentage of bed material in size fraction<br>5) Bed load transport, in tons/day 5) Bed load transport, in tons/day<br>6) Percentage of suspended load in 6) Percentage of suspended load in size fraction<br>7) Sampled transport in size fraction 7) Sampled transport in size fraction 8) Multipliers<br>9) A prime valy 9) A prime values<br>10) A double prime 10) A double prime values<br>11) Geometric mean diamete 11) Geometric mean diameter, in ft<br>12) J-one prime 12) J-one prime<br>13) J-two prime 13) J-two prime J-one double prime 15) J-two double prime<br>16) Product of J's 16) Product of J's<br>17) I-one double p: 17) I-one double prime<br>18) I-two double prime I-two double prime 19) Product of  $I's$ 

20) Computed load, in tons/day

JOUT=2 Only columns 1, 4, 5, 6 ana 20 will be printed and the rest will be omitted. Additionally, the lower and upper limits of the size fraction range, in mm,  $DRL(J)$  and  $DRU(J)$ , will be printed on the left side of the five previously mentioned columns.

B-3) DATA ARRAYS CARDS. The number of cards and the input depends on the value of JIN.

JIN=l Ten cards are required in this case, each containing both the values of the fraction of bed material FB(J) and the fraction of suspended load FS(J) punched in format 2FlO.0, for each particular size range.

JIN=2 The input consists of nine cards with the same information as in JIN=l punched in format 2FlO.0.

JIN=3 In addition to the percentages  $FB(J)$  and  $FS(J)$ , the range of the computational size fractions should be specified. Hence, DRL(ND),

DRU(ND), FB(ND) and FS(ND) should be punched in format 4F10.0, being DRL(J) and DRU(J) the lower and upper limits of each particular size fraction range in mm respectively. Note that size fractions should be punched in the order of increasing size.

A sequence of three runs is illustrated for the following job setup. Different integer selections for JIN and JOUT have been used for illustration. The corresponding output follows the data card assembly example.

## 4. FORTRAN NAMES FOR INPUT AND OUTPUT VARIABLES

# INPUT

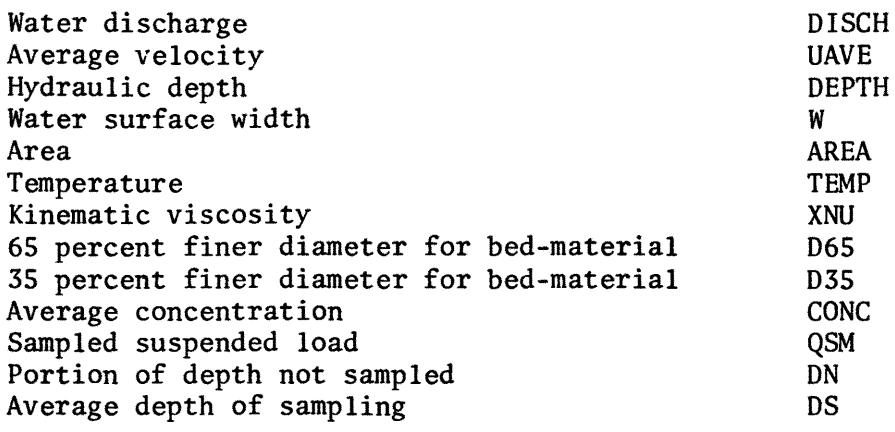

# OUTPUT

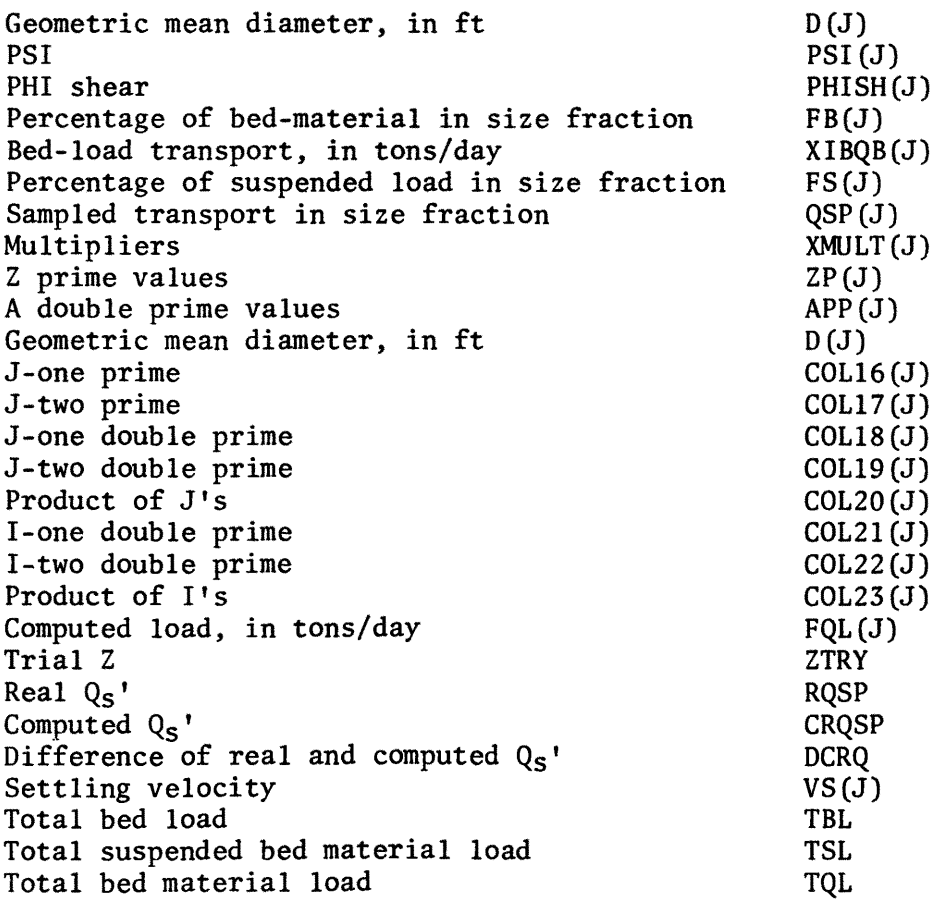

#### $5.$ **EXAMPLES**

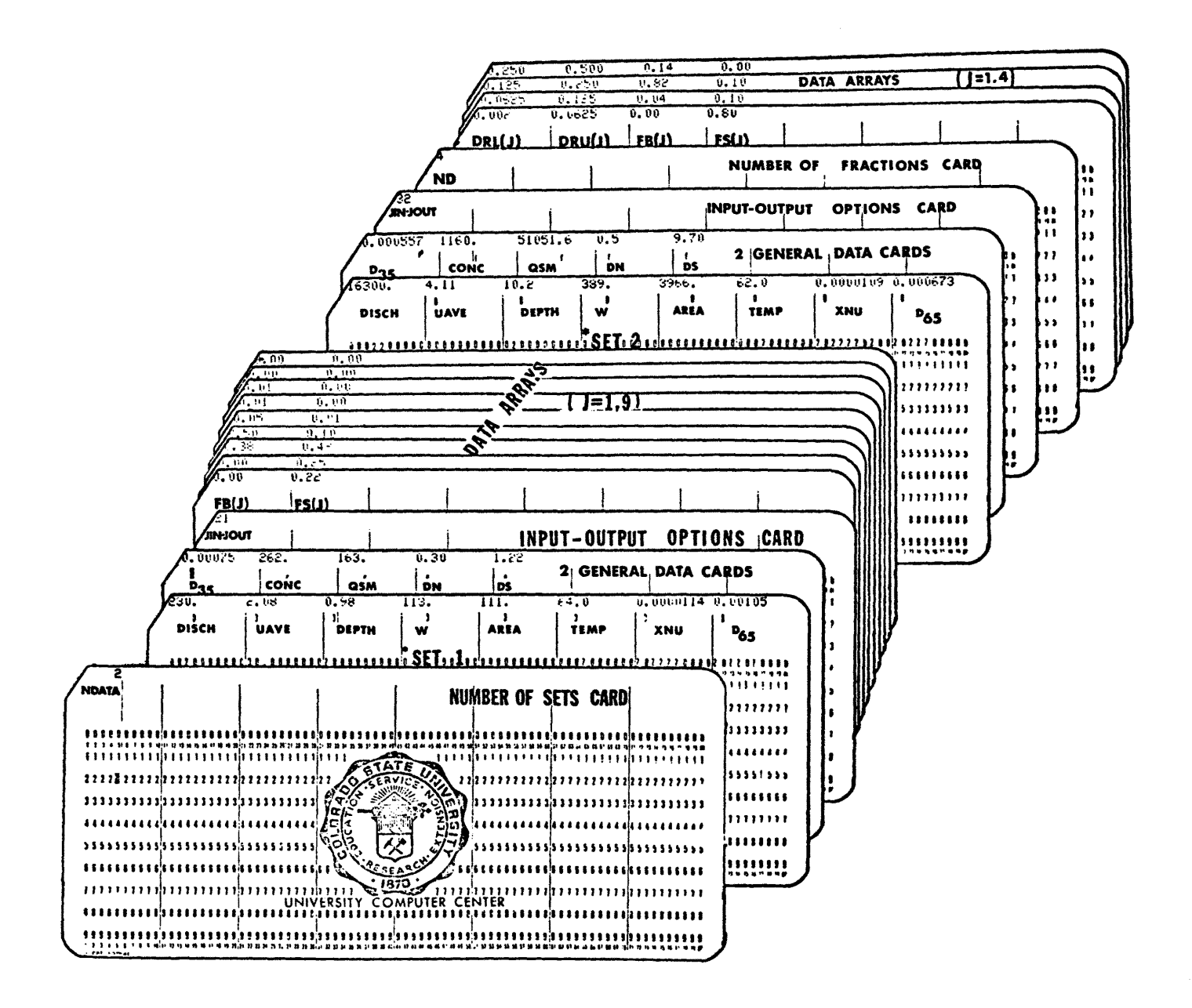

Setup of Data Cards for MODEIN2

#### DATA INPUT

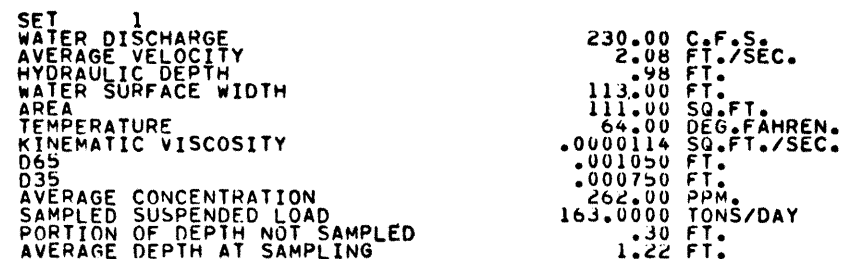

#### CONVERGENCE OF SUBROUTINE ZPCOM IS CHECKED BY PRINTING OUT VALUES INVOLVED

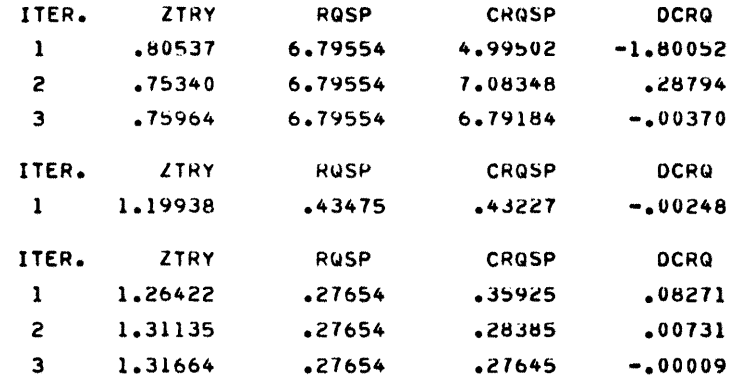

#### ARRAYS ZP AND VS BEFORE LEAST SQUARE FIT

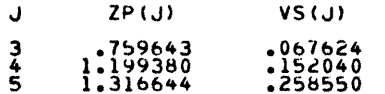

ARRAYS ZP AND VS AFTER LEAST SQUARE FIT

 $\bullet$ 

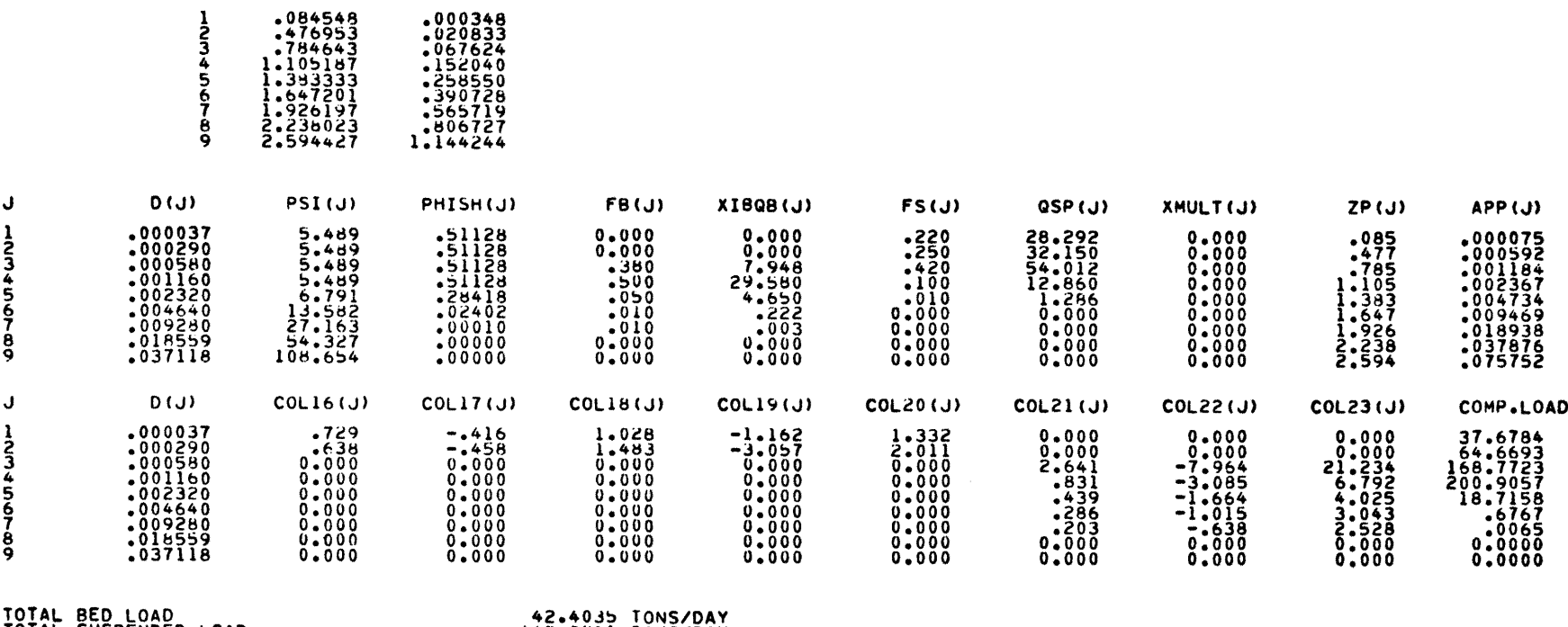

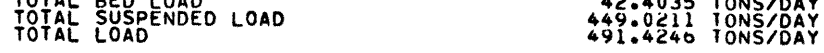

 $LP(G)$ 

 $V5(U)$ 

 $\mathbf{J}$ 

### COMPUTATION OF TOTAL SEDIMENT LOAD BY THE MODIFIED EINSTEIN PROCEDURE

```
DATA INPUT
```
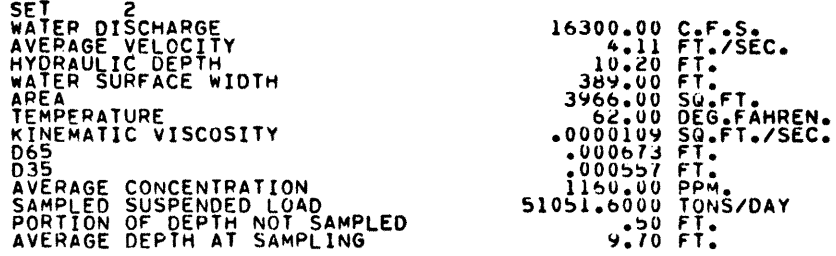

CONVERGENCE OF SUBROUTINE ZPCOM IS CHECKED BY PRINTING OUT VALUES INVOLVED

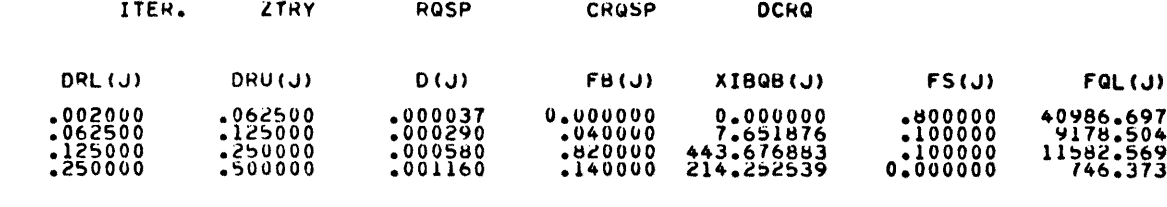

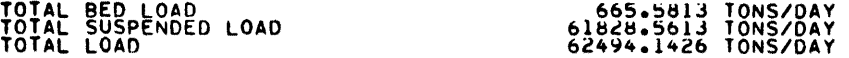

## APPENDIX A: REFERENCES

- 1. Colby, B. R. and Hembree, C. H., "Computations of Total Sediment Discharge, Niobrara River near Cody, Nebraska," U.S. Geological Survey Water Supply Paper 1357, 1955.
- 2. U.S. Bureau of Reclamation Publication, "Step Method for Computing Total Sediment Load by the Modified Einstein Procedure," July, 1955 (Revised) .
- 3. U.S. Bureau of Reclamation Publication, "Computation of Z for Use in the Modified Einstein Procedure," June, 1966.
- 4. Einstein, H. A., "The Bed-Load Function for Sediment Transportation in Open Channel Flows," Technical Bulletin 1026, September, 1950, U.S. Department of Agriculture, Soil Conservation Service.
- 5. Li, R. M., "Mathematical Modeling of Response from Small Watersheds," PhD. Diss. Colorado State University, Fort Collins, Colorado, August, 1974, Appendix A pp. 156-169.

APPENDIX B:

LISTING

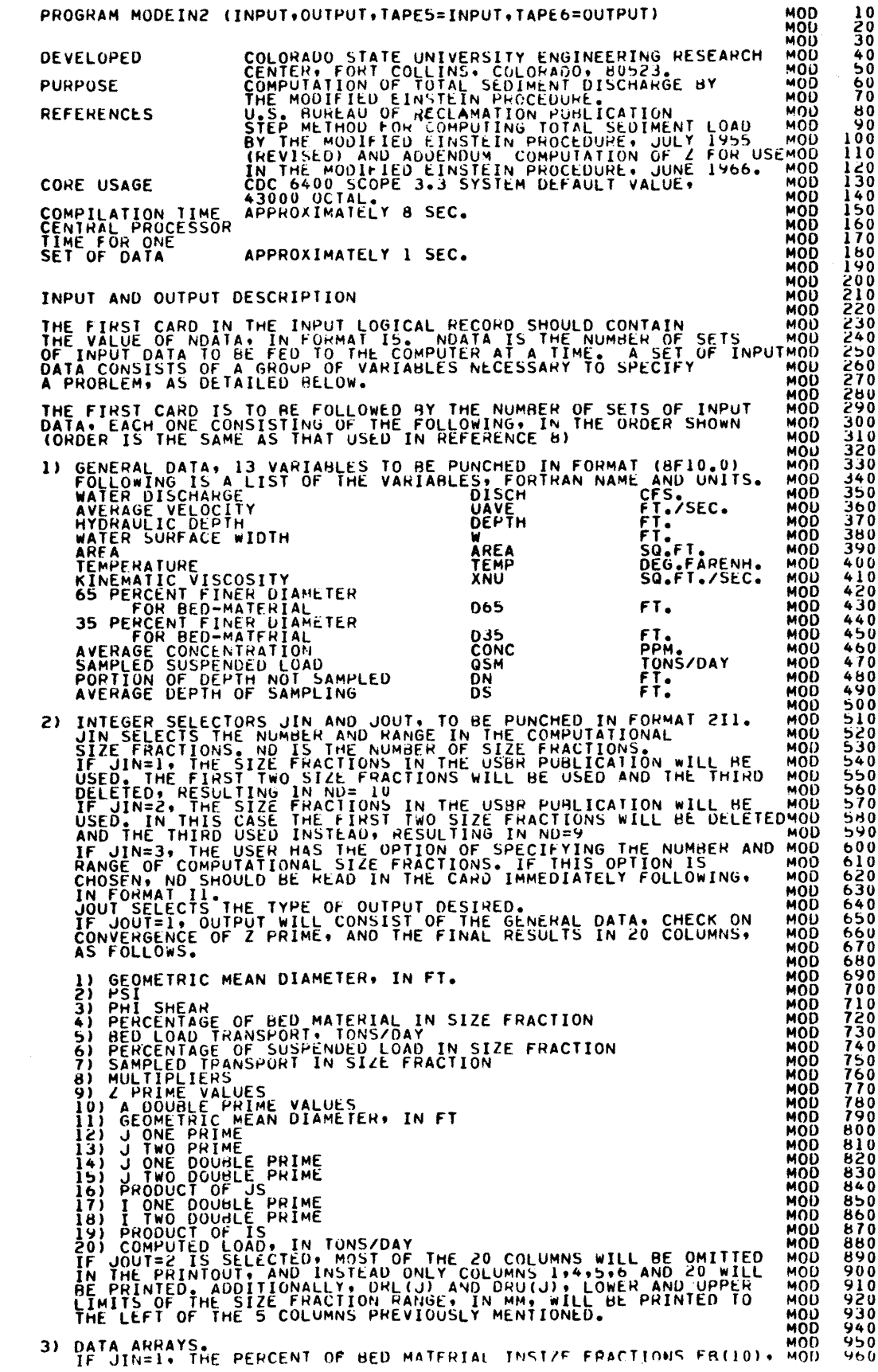

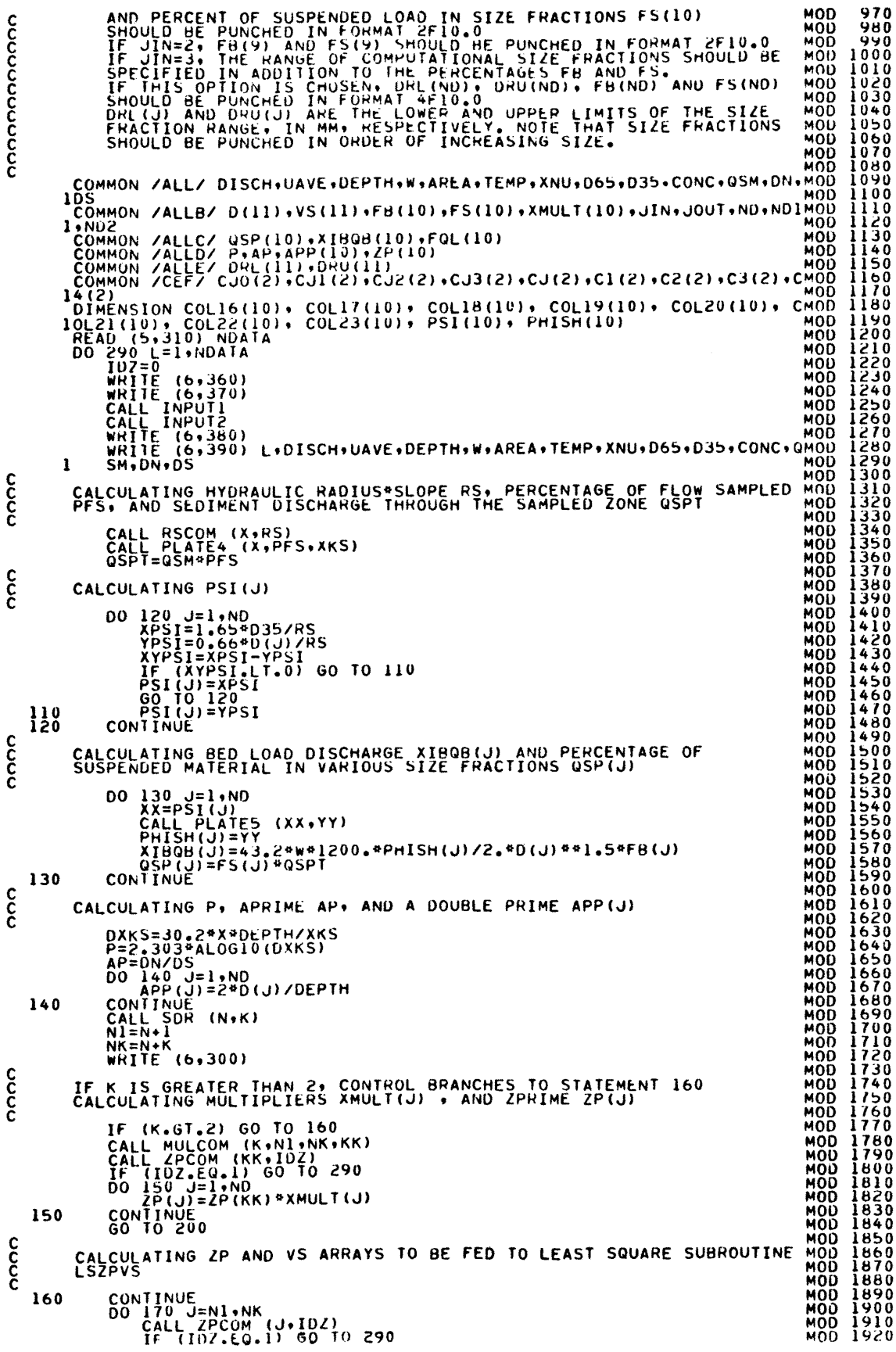

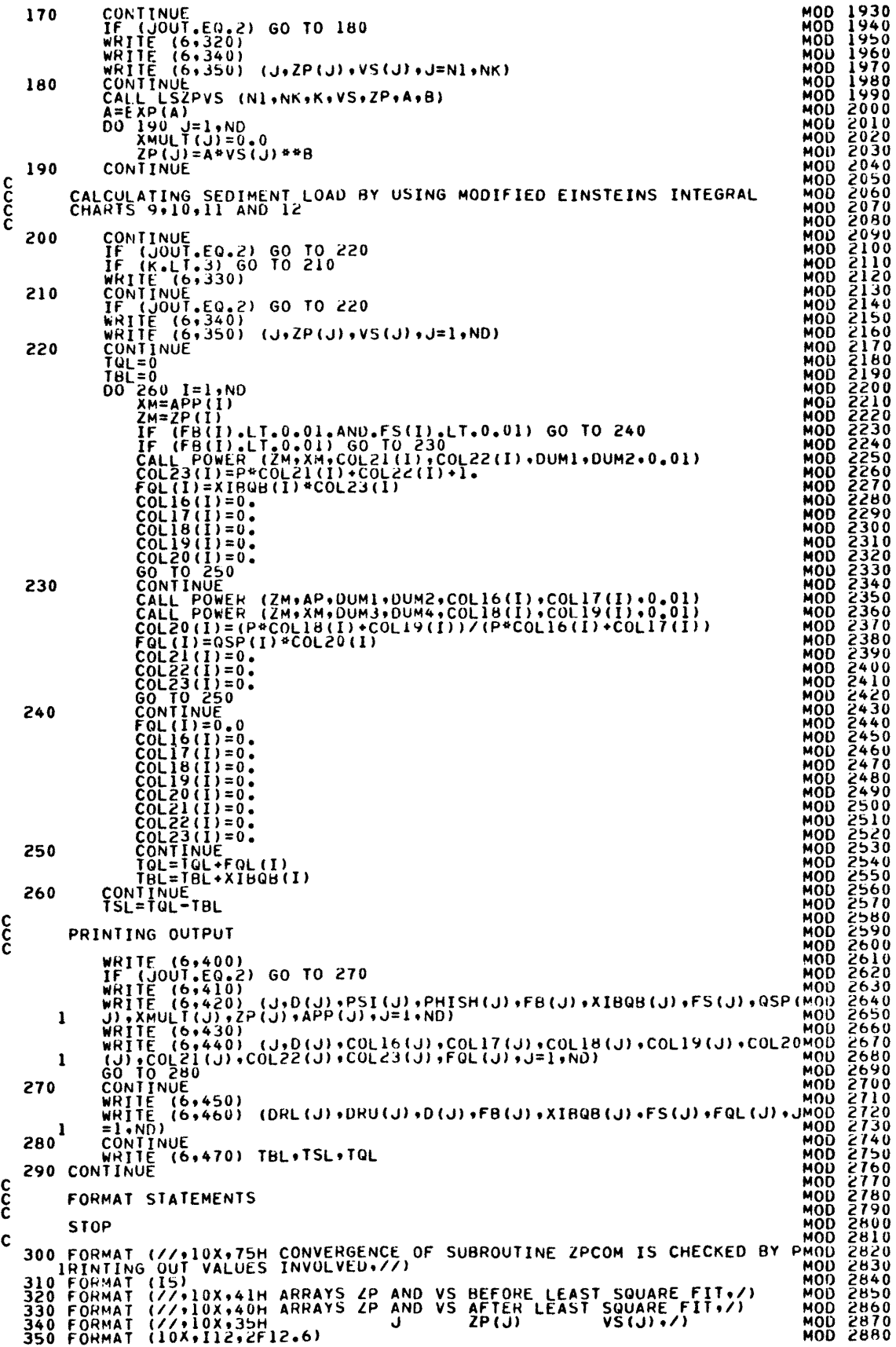

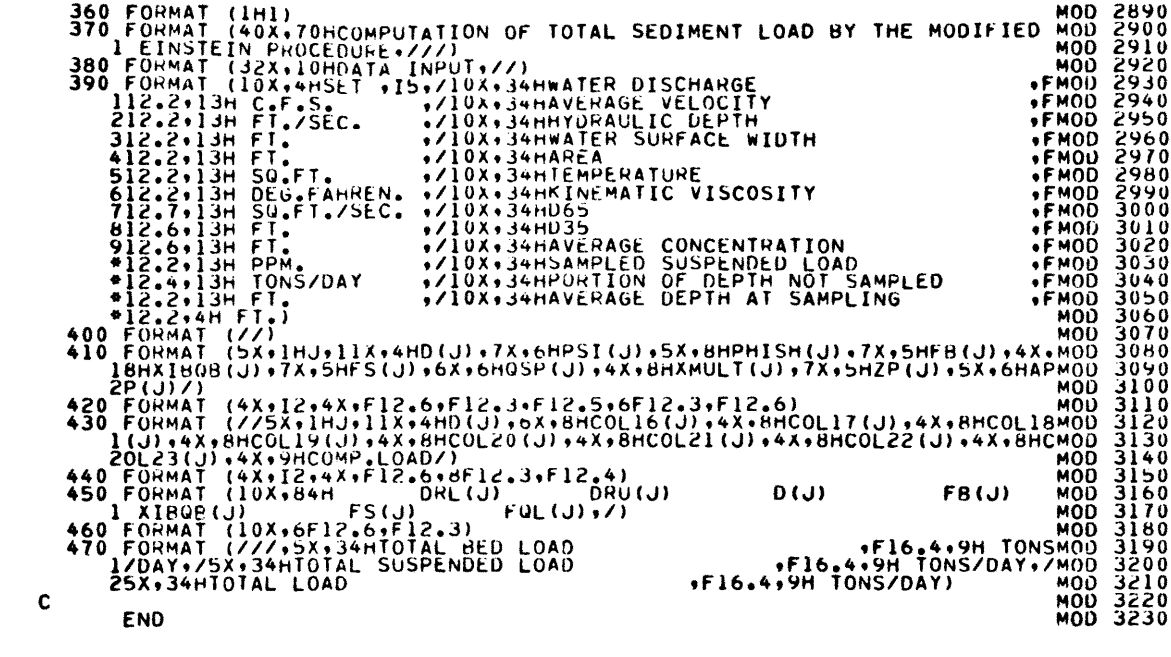

 $\frac{17}{17}$ 

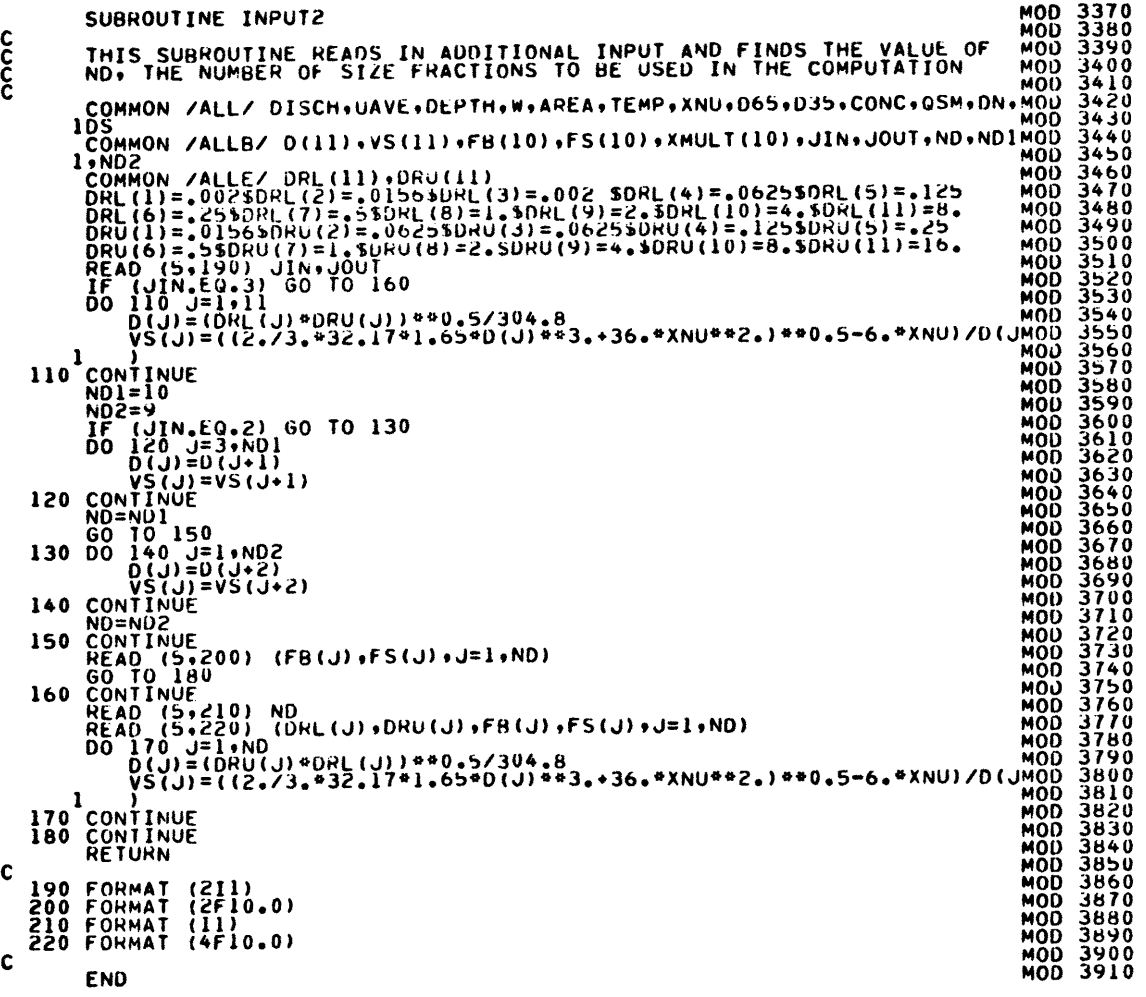

```
C 
C 
C 
C<br>110 FORMAT (8F10.0)
C 
            SUBROUTINE INPUTI<br>SUBROUTINE INPUTI
           THIS SUBROUTINE READS IN THE BASIC VARIABLES OF THE PROBLEM<br>COMMON /ALL/ DISCH+UAVE+DEPTH+W+AREA+TEMP+XNU+D65+D35+CONC+QSM+DN+MOD<br>READ (5+110) DISCH+UAVE+DEPTH+W+AREA+TEMP+XNU+D65+D35+CONC+QSM+DN+MOD<br>READ (5+110) DISCH+UAV
             RETURN MODERNE STAND MODERNE STAND MODERNE STAND MODERNE STAND MODERNE STAND MODERNE STAND MODERNE STAND MODER<br>MODERNE STAND MODERNE STAND MODERNE STAND MODERNE STAND MODERNE STAND MODERNE STAND MODERNE STAND MODERNE STAN
     110 FOHMAT (8FIO.0) MOO MOO 
             END WOU CONTROL TO A CHARGE THE SAME CONTROL TO A CHARGE THE SAME CONTROL TO A CHARGE THE SAME CONTROL TO A CH
                                                                                                                                                      3240 
32~0 
3260 
3210 
32HO 
32~O 
3JOO 
3310 
33£0 
3330 
3340 
3350 
3360
```
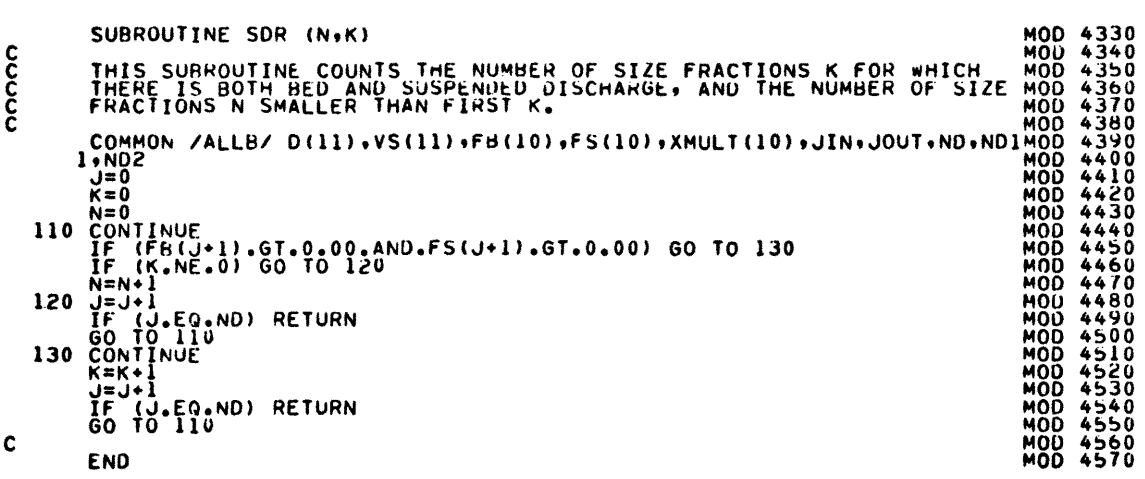

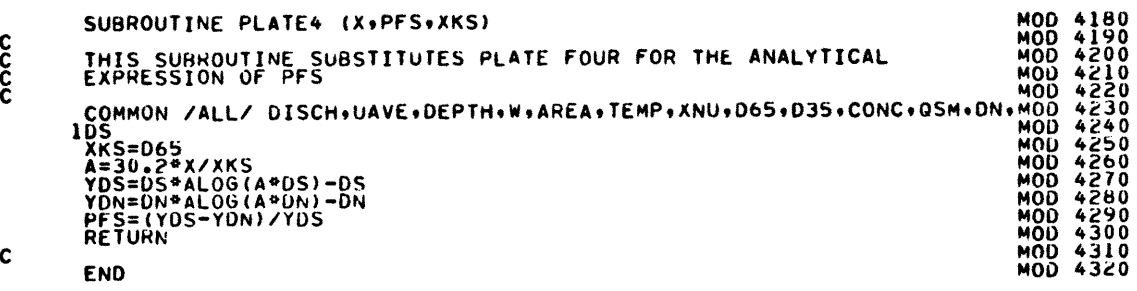

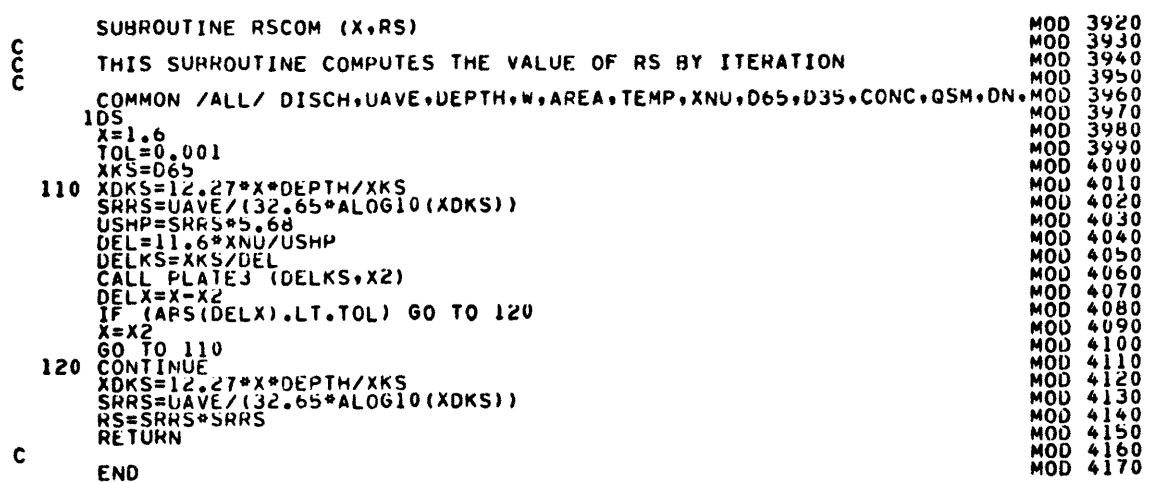

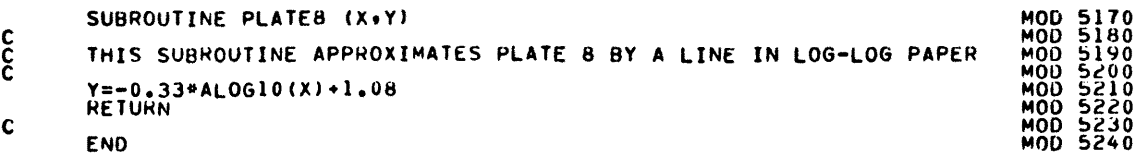

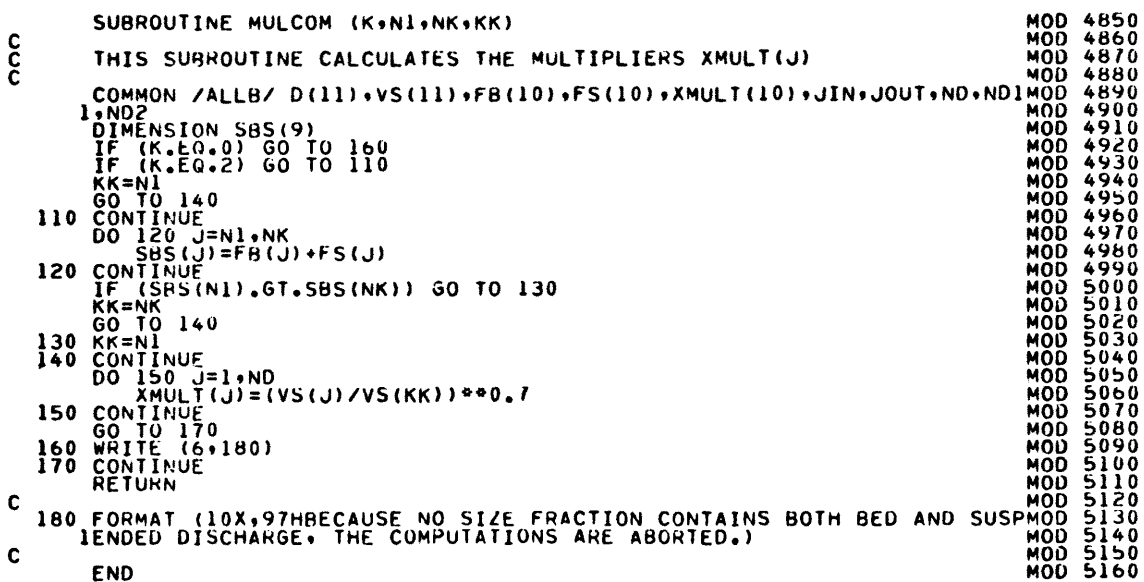

SUBROUTINE MULCOM (K+N1+NK+KK)

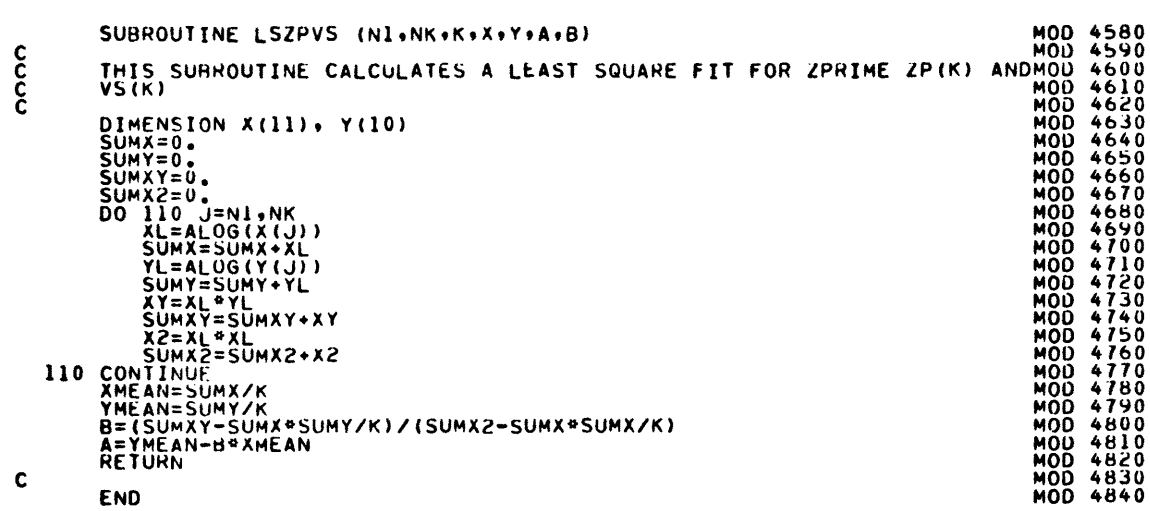

SUBROUTINE ZPCOM (J,IDZ)<br>THIS SUBROUTINE COMPUTES ZPRIME ZP BY ITERATION<br>FIRST, ARIAL VALUE OF ZP IS CALCULATED, AND THEN, WITH ANOTHER MOD 5250<br>TRIAL, A LINEAR INTERPOLATION IS MADE. CONVERGENCE IS VERY FAST. MOD 5290<br>TRI popoo COMMON /ALLE/ D(11), VS(11), FB(10), FS(10), XMULT(1<br>
COMMON /ALLC/ QSP(10), XIBQB(10), FQL(10)<br>
COMMON /ALLC/ P,AP, APP(10), COL(10)<br>
XM=APP(1)<br>
XM=APP(1)<br>
RQSP=QSP(J)/XIBQB(J)<br>
IF (RQSP,LT.1873.) GO TO 110<br>
IDZ=1<br>
WRITE  $1.002$ **MOD 5400** MOD 5410<br>MOD 5420 2012 10 0002111 10 11 10 1002 2013 11 10 11 10 11 10 100 2021<br>
2021 10 1002111 10 11 10 11 10 11 10 11 10 11 10 11 10 11 10 11 10 11 10 11 10 11 10 11 10 11 10 11 10 11 10 11 10 11 10 11 10 11 10 11 10 11 10 11 10 11 10 11 C  $\mathbf{c}$ **MODISCOMPLESS**<br> **MODISCOMPLESS**<br> **MODISCOMPLESSES**<br> **MODISCOMPLESSES**<br> **MODISCOMPLESSES**<br> **MODISCOMPLESSES**<br> **MODISCOMPLESSES**<br> **MODISCOMPLESSES**<br>
<br>
MODISCOMPLESSES<br>
<br>
MODISCOMPLESSES<br>
<br>
MODISCOMPLESSES<br>
<br>
MODISCOMPLESSES SUBROUTINE PLATE3 (X+Y)  $\frac{c}{c}$ THIS SUBROUTINE APPROXIMATES PLATE 3 BY<br>
IF (X.15.0.40) 60 TO 110<br>
110 Y=1.769284LOG10(X/0.080)<br>
120 IF (X.6T.0.40.40.4ND.x.LE.0.56) 60 TO 130<br>
120 IF (X.6T.0.40.4ND.x.LE.0.56) 60 TO 130<br>
130 Y=1.492584LOG10(X/0.059)<br>
140 THIS SUBROUTINE APPROXIMATES PLATE 3 BY A SERIES OF EQUATIONS MOD 5950<br>MOD 5960 MOD 5970<br>MOD 5980<br>MOD 5990<br>MOD 6000<br>MOD 6010  $\begin{array}{l} \tt{M00} \ 0.010 \\ \tt{M00} \ 6020 \\ \tt{M00} \ 6030 \\ \tt{M00} \ 6030 \\ \tt{M00} \ 6050 \\ \tt{M00} \ 6000 \\ \tt{M00} \ 6000 \\ \tt{M00} \ 6110 \\ \tt{M00} \ 6120 \\ \tt{M00} \ 6120 \\ \tt{M00} \ 6120 \\ \tt{M00} \ 6120 \\ \tt{M00} \ 6130 \\ \tt{M00} \ 6130 \\ \tt{M00} \ 6140 \\ \tt$  $\begin{array}{c} 6140 \\ 6150 \\ 6160 \\ 6170 \\ 6170 \\ \end{array}$ **MOD<br>MOD<br>MOD**<br>MOD  $\mathbf c$ 6180<br>6190 MÕĎ END **MOD** 

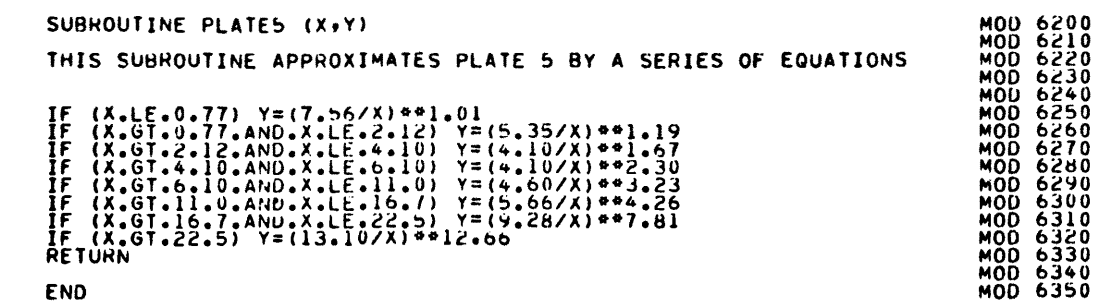

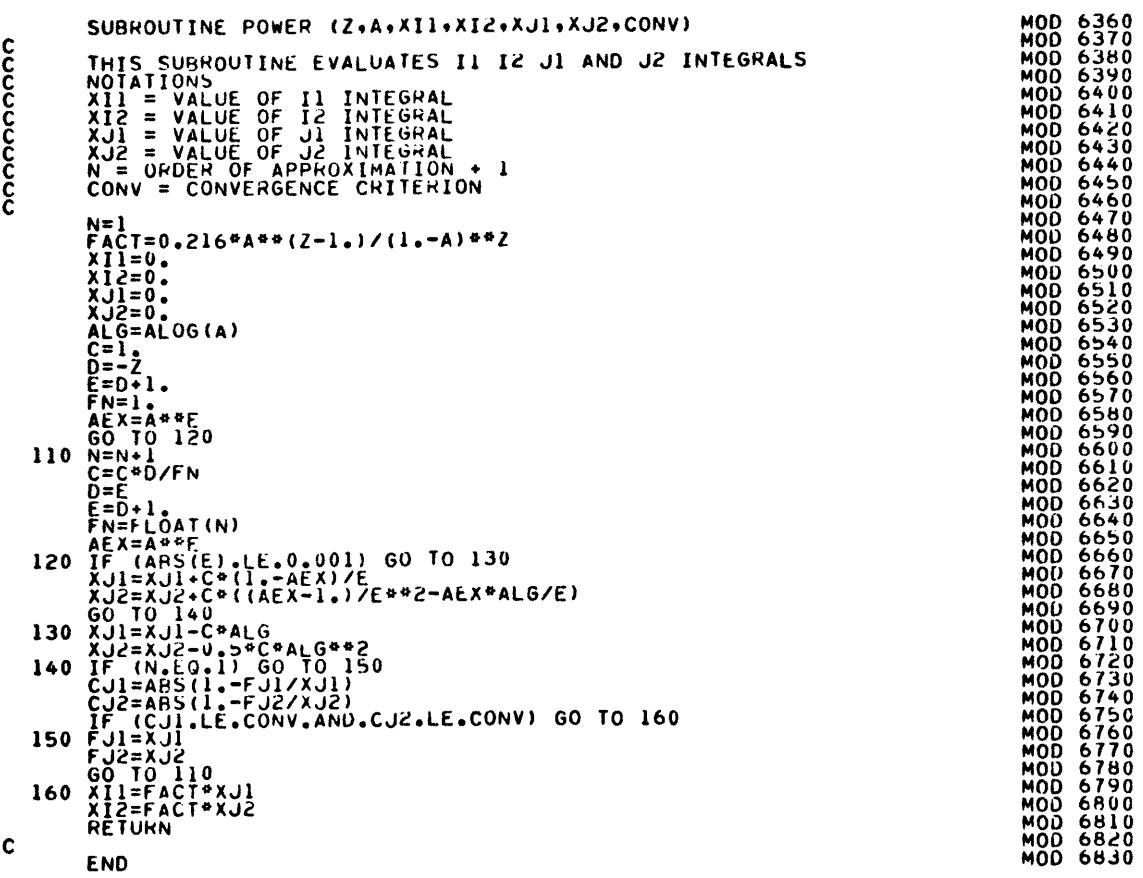

 $\overline{22}$ 

c<br>CC<br>C

 $\mathbf{c}$ 

II. COLBY:

Colby's Bed Material Load Method

### 1. INTRODUCTION

Program COLBY computes bed material load by Colby's Method [1]. Data input consists of average velocity (ft per sec), hydraulic depth (ft), water surface width (ft), temperature  $({}^{\circ}F)$ , median bed material size (mm) and fine material concentration (ppm). A remark included as part of the output indicates whether the computations were carried out in a normal fashion, or if one or more variables were out of the value range specified in this method. If velocity, depth or bed material size are out of range, the program fails to give any results. If temperature or fine material concentration are out of range, the program extrapolates and gives a result, albeit of limited value.

## 2. INPUT-OUTPUT DESCRIPTION

## INPUT:

A) NUMBER OF SETS CARD

It is the first card in the input logical record and should contain the value of NDATA, in format IS. NDATA is the number of sets of input data to be fed to the computer at a time. A set of input data consists of a group of variables necessary to specify a problem, as detailed below.

B) INPUT DATA CARDS

The first card in input is followed by the sets of input data, to be punched in format 6FIO.O. A set of input data consists of the following variables, relating to a channel cross section.

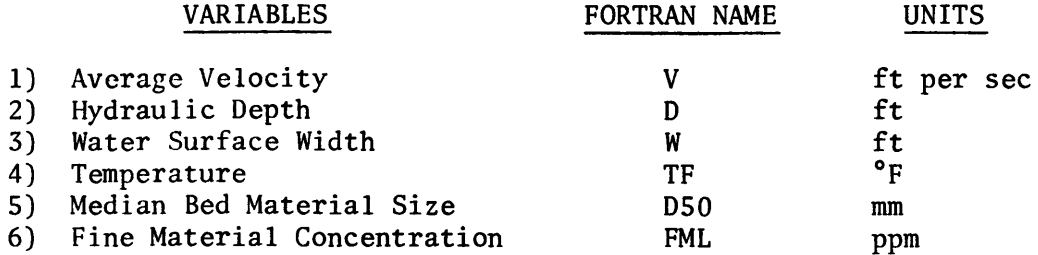

OUTPUT:

Output consists of the total bed material transport in tons/day, and a remark on how the computations were carried out. If REMARK=OK, the computations were carried out successfully. If REMARK=OOR, velocity, depth or bed material size is out of range. If REMARK=TOOR, temperature is out of range. If REMARK=FOOR, fine material concentration is out of range.

## VARIABLE

## RANGE

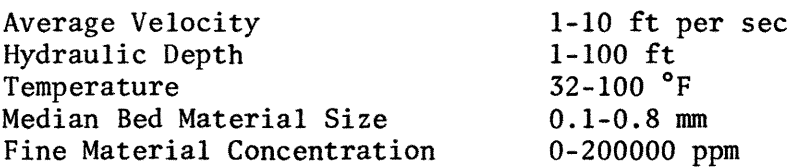

## 3. FORTRAN NAMES FOR INPUT AND OUTPUT VARIABLES

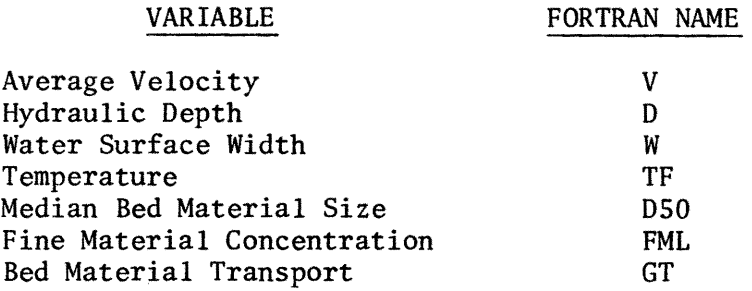

 $\overline{4}$ . **EXAMPLES** 

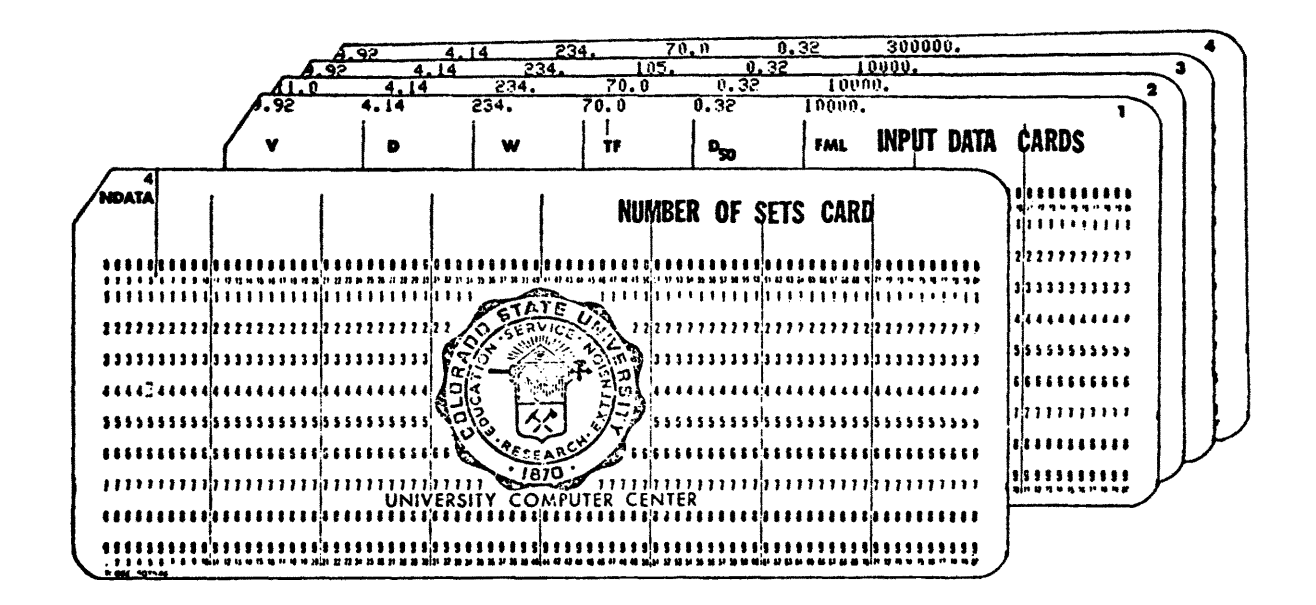

Setup of Data Cards for COLBY

COMPUTATION OF TOTAL RED MATERIAL TRANSPORT BY COLBYS METHOD **SET**  $\mathbf{1}$ SET<br>AVERAGE VELOCITY<br>HYDRAULIC DEPTH<br>WATER SURFACE WIDTH 9.92 FT./SEC.<br>4.14 FT.<br>234.00 FT. WATER SYNCHUS WIDER<br>MEDIAN BED MATERIAL SIZE<br>FINE MATERIAL CONCENTRATION 70.00 DEG.FAHREN. 10000:00 PPM. 76173.08304 TONS/DAY HED MATERIAL TRANSPORT =  $REMARK = OK$ SET 2<br>AVERAGE VELOCITY<br>HYDRAULIC DEPTH<br>WATER SURFACE WIDTH 11.00 FT./SEC.<br>4.14 FT.<br>234.00 FT. 70.00 DEG.FAHREN. TEMPERATURE  $\overline{\overline{32}}$ MM. MEDIAN BED MATERIAL SIZE FINE MATERIAL CONCENTRATION 10000.00 PPM. COMPUTATIONS COULD NOT BE CARRIED OUT<br>DUE TO DATA OUT OF RANGE<br>REMARK= OOR **SET** 3 SET<br>HYDRAULIC DEPTH<br>HYDRAULIC DEPTH<br>WATER SURFACE WIDTH<br>TEMPERATURE 9.92 FT./SEC.<br>4.14 FT.<br>234.00 FT. 105.00 DEG.FAHREN. 10000.00 PPM. MEDIAN BED MATERIAL SIZE<br>FINE MATERIAL CONCENTRATION RED MATERIAL TRANSPORT =<br>REMARK = TOOR 59231.54605 TONS/DAY **SET**  $\ddot{\bullet}$ SET<br>AVERAGE VELOCITY<br>HYDRAULIC DEPTH<br>WATER SURFACE WIDTH 9.92 FT./SEC.<br>4.14 FT.<br>234.00 FT. 70.00 DEG.FAHREN. TEMPERATURE 300000.00 PPM. MEDIAN BED MATERIAL SIZE<br>FINE MATERIAL CONCENTRATION BED MATERIAL TRANSPORT = 810518.47909 TONS/DAY  $REMARK = F0OH$ 

27

APPENDIX A: REFERENCES

1. Colby, B. R., "Discharge of Sands and Mean Velocity Relationships in Sand-bed Streams," U.S. Geological Survey Prof. Paper 462-A, 1964.

APPENDIX B:

LISTING

**COL**  $\frac{10}{20}$ PROGRAM COLBY (INPUT+OUTPUT+TAPE5=INPUT+TAPE6=OUTPUT) čŏĽ COLORADO STATE UNIVERSITY ENGINEERING RESEARCH<br>CENTER, FORT COLLINS,COLURADO 80523<br>COMPUTATION OF BED MATERIAL LUAD BY COLBYS 4ŏ **DEVELOPED** čöř čöĽ<br>COL 50 ŏй **PHRPNSE** METHOD čöĽ 7ň MEIHOD<br>
COLBY:B.R., DISCHARGE OF SANDS AND MEAN VELOCITYCOL<br>
RELATIONSHIPS IN SAND-BED STREAMS, PROFESSIONAL COL<br>
PAPER 462-A, 1964, U.S. GEOLOGICAL SURVEY. COL<br>
COL 6400 SCOPE 3.3 SYSTEM DEFAULT VALUE, COL<br>
43000 OCTAL.<br> őő **REFERENCE** COL<br>COL ة ¥<br>100 CORE USAGE iiŏ  $120$ <br> $130$ <br> $140$ <br> $150$ <br> $160$ <br> $170$ COL<br>COL<br>COL **COMPILATION TIME<br>CENTRAL PROCESSOR<br>TIME FOR ONE<br>SET OF DATA COL** LESS THAN 0.6 SEC.  $\frac{180}{190}$ <br>  $\frac{200}{210}$ INPUT AND OUTPUT DESCRIPTION ČŎĽ<br>COL THE FIRST CARD IN THE INPUT LOGICAL RECORD SHOULD CONTAIN THE COLUMNAUL CONTAINS TO CONTAIN THE COLUMNAUL CONTAINS OF INPUTCOLUMNAUL COLUMN IS THE NUMBER OF SETS OF INPUTCOLUMN IN THE COMPUTER AT A TIME. A SET OF INPUT DAT 2230<br>2230<br>2540<br>250 THE FIRST CARD IN INPUT IS FOLLOWED BY THE SETS OF INPUT DATA,<br>
TO BE PUNCHED IN FORMAT GF10.0<br>
A SET OF INPUT DATA CONSISTS OF THE FOLLOWING VARIABLES.<br>
1) AVERAGE VELOCITY<br>
2) WATER SURFACE WIDTH<br>
4) TEMPERATURE WIDTH<br>
4 čŏĒ COL<br>COL<br>COL **COL**<br>COL 310033390033400 ČŌĹ ČÖĽ<br>COL ČÖĽ OUTPUT CONSISTS OF THE TOTAL BED MATERIAL TRANSPORT IN TONS/DAY.<br>AND A REMARK ON HOW THE COMPUTATIONS WERE CARRIED OUT.<br>IF REMARK= OK. THE COMPUTATIONS WERE CARRIED OUT SUCCESSFULLY.<br>IF REMARK= OOR. VELOCITY. DEPTH OR BED COL<br>COL<br>COL<br>COL 360<br>370<br>380  $390$ <br> $400$ <br> $420$ <br> $430$ ČÕĽ<br>COL **COL** IF REMARK= FUUR: FINE MAILER<br>AVERAGE VELOCITY<br>AVERAGE VELOCITY<br>HYDRAULIC DEPTH<br>TEMPERATURE<br>TEMPERATURE<br>MEDIAN BED MATERIAL SIZE<br>MEDIAN BED MATERIAL SIZE COL<br>COL<br>COL<br>COL  $440$ <br>450  $\frac{460}{470}$ 32-100 DEG.FAHREN.<br>0.1-0.8 MM.<br>0-200000 PPM.  $480$ <br> $490$ <br> $500$ COL<br>COL  $\begin{smallmatrix} \mathbf{F1}\mathbf{K}^{2} & \mathbf{F2}\mathbf{K}^{2} & \mathbf{F3}\mathbf{K}^{2} & \mathbf{F1}\mathbf{K}^{2} & \mathbf{F2}\mathbf{K}^{2} & \mathbf{F3}\mathbf{K}^{2} & \mathbf{F4}\mathbf{K}^{2} & \mathbf{F5}\mathbf{K}^{2} & \mathbf{F6}\mathbf{K}^{2} & \mathbf{F6}\mathbf{K}^{2} & \mathbf{F8}\mathbf{K}^{2} & \mathbf{F8}\mathbf{K}^{2} & \mathbf{F9}\mathbf{K}^{2} & \mathbf{F1$ 550 560<br>570<br>580 590 600  $\frac{8}{6}$ 10  $620$ <br> $630$  $640$ <br>650  $690$ 700<br>710<br>720<br>730  $\frac{1}{2}$  $740$ <br> $750$  $\frac{1}{5}$  $\frac{750}{170}$  $\frac{6}{7}$  $780$ <br> $790$ ġ ëõõ 1  $\frac{2}{3}$  $\frac{1}{2}$ 660 870 008<br>890<br>890  $\mathbf 1$  $910$ <br> $920$ <br> $930$  $\frac{1}{2}$  $\frac{4}{5}$ 940 **COL** 950 REMARK=5HOK 960

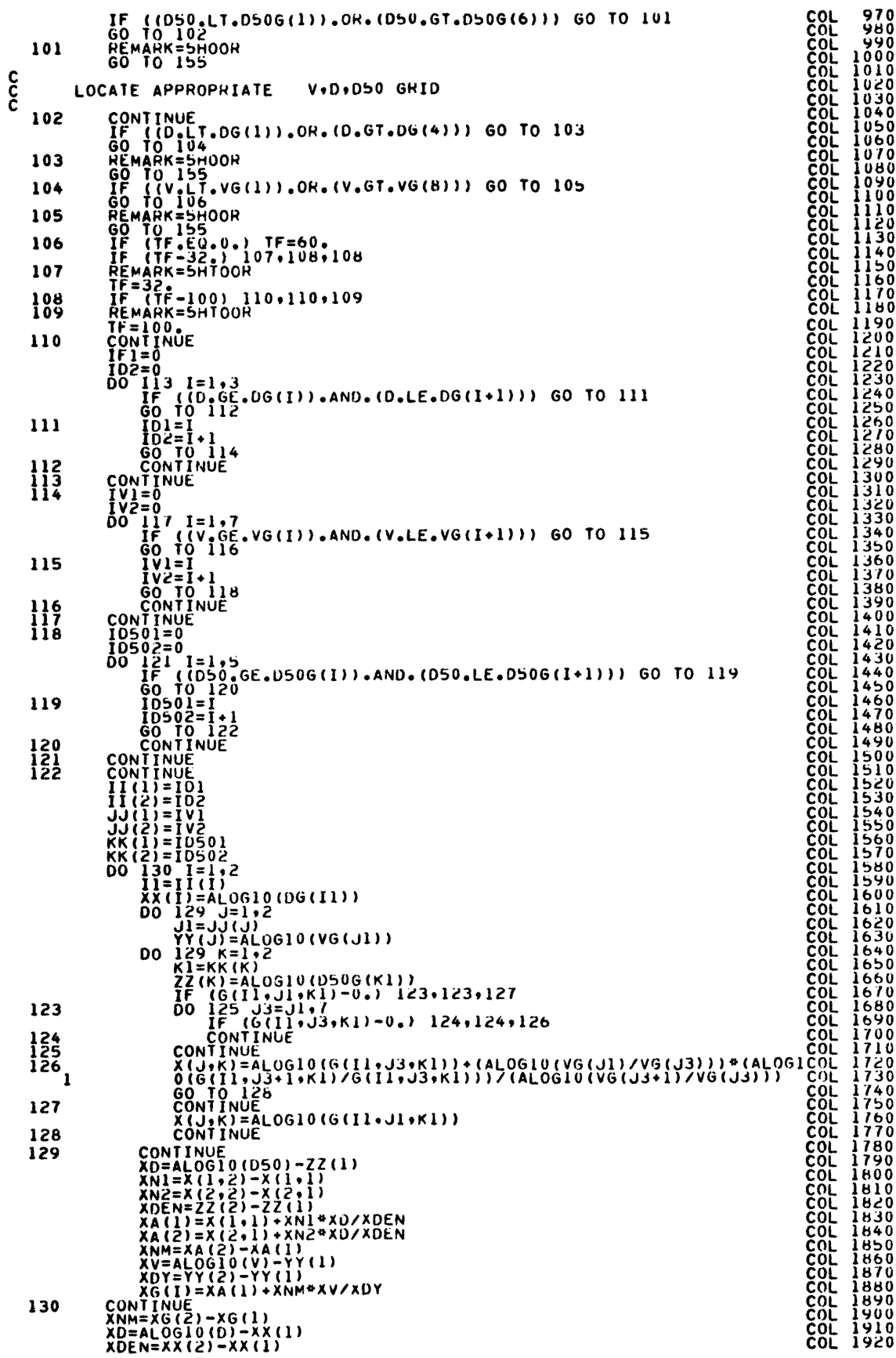

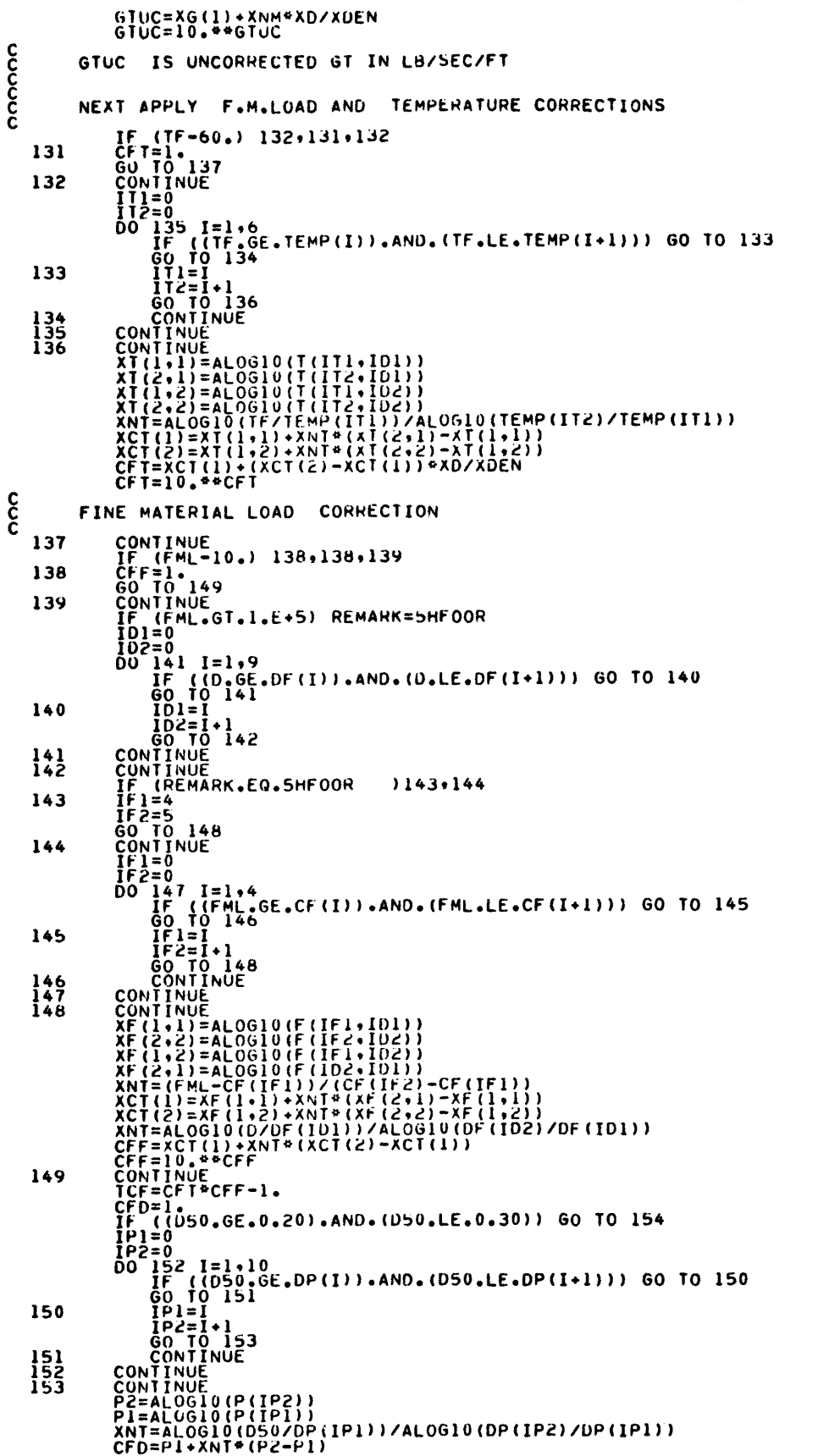

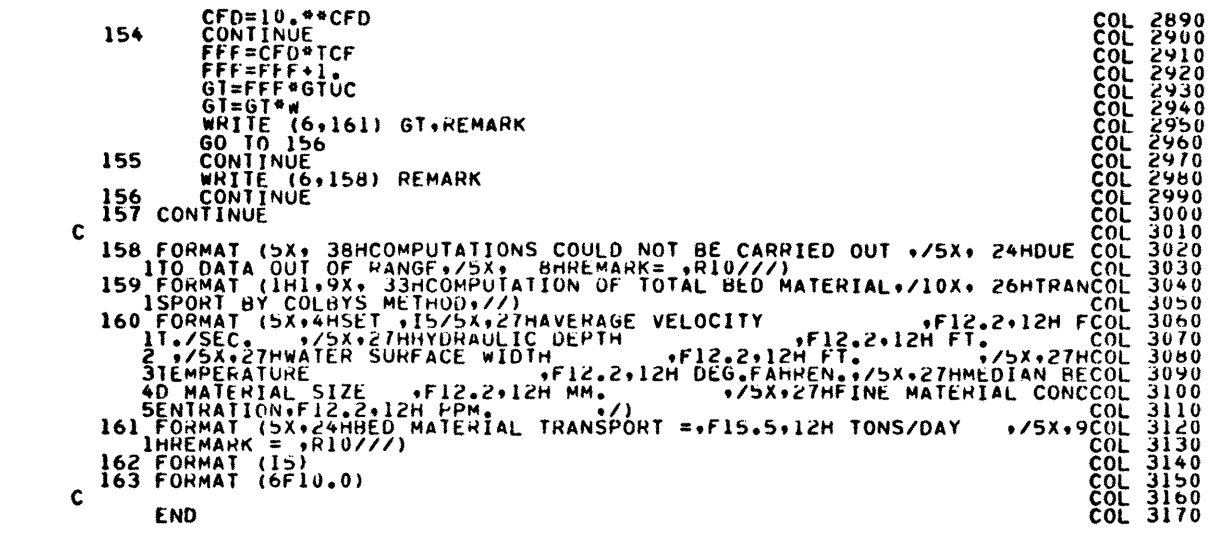